・変換実行ファイル変更 ……………………………………………………… (1)参照

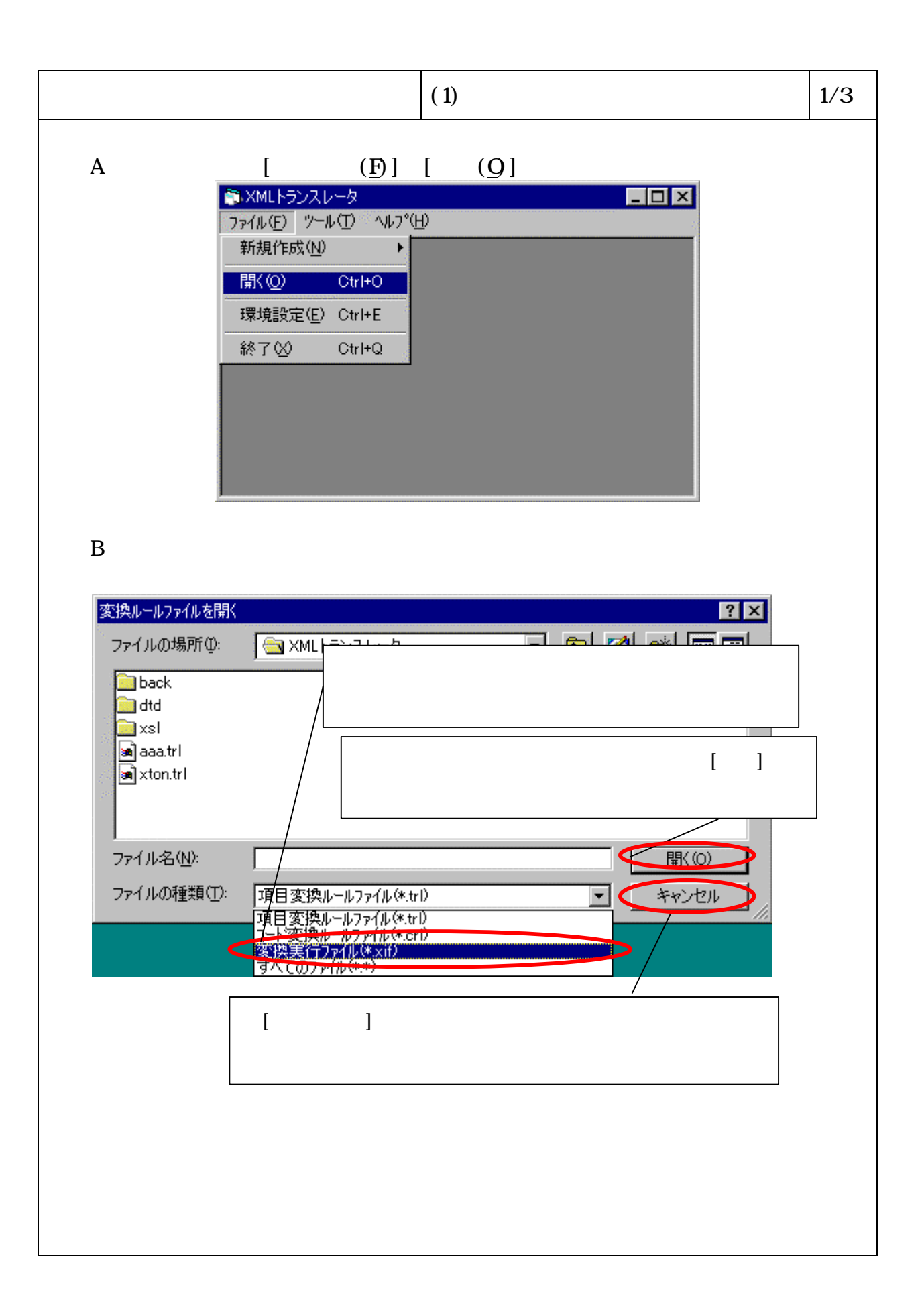

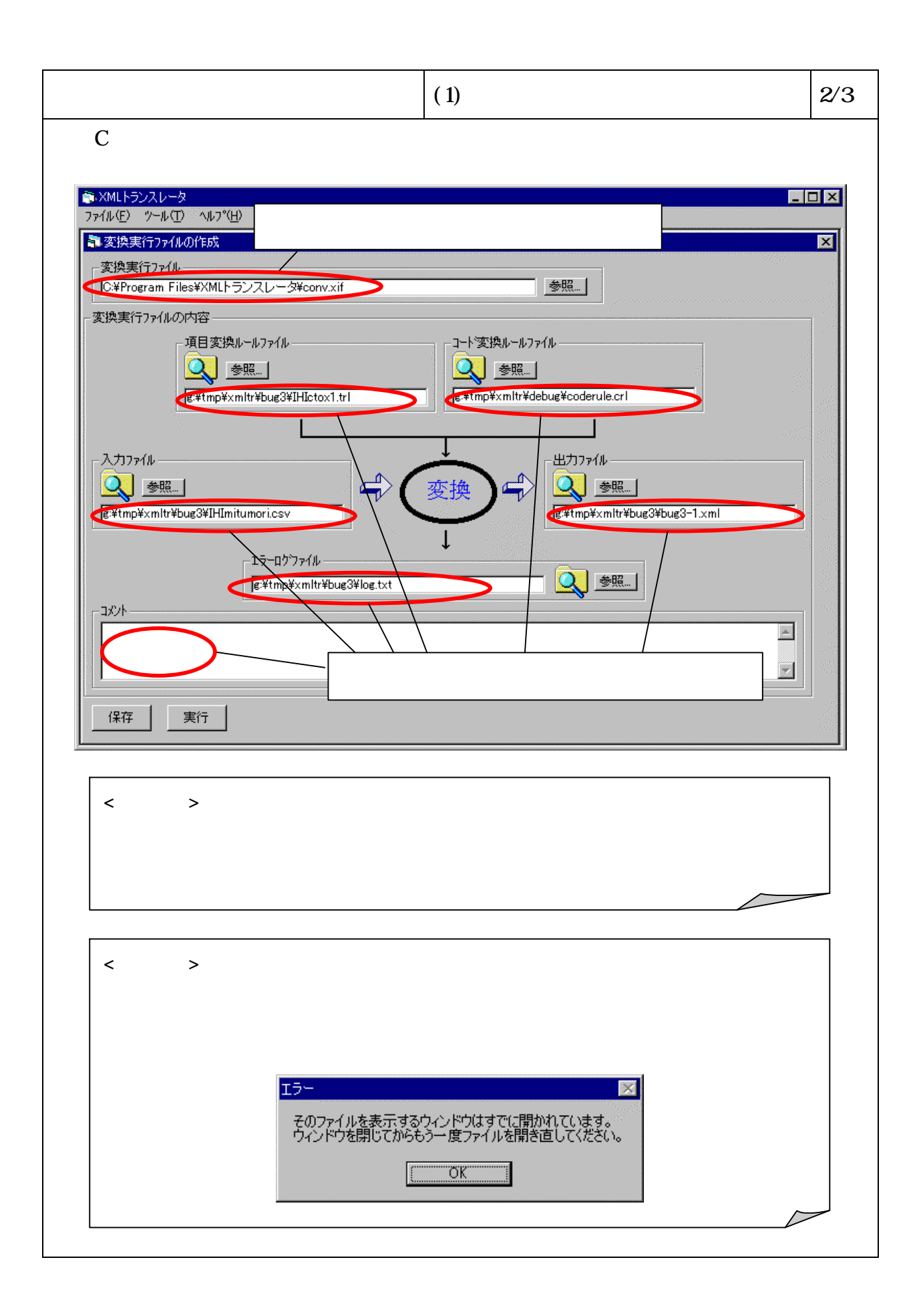

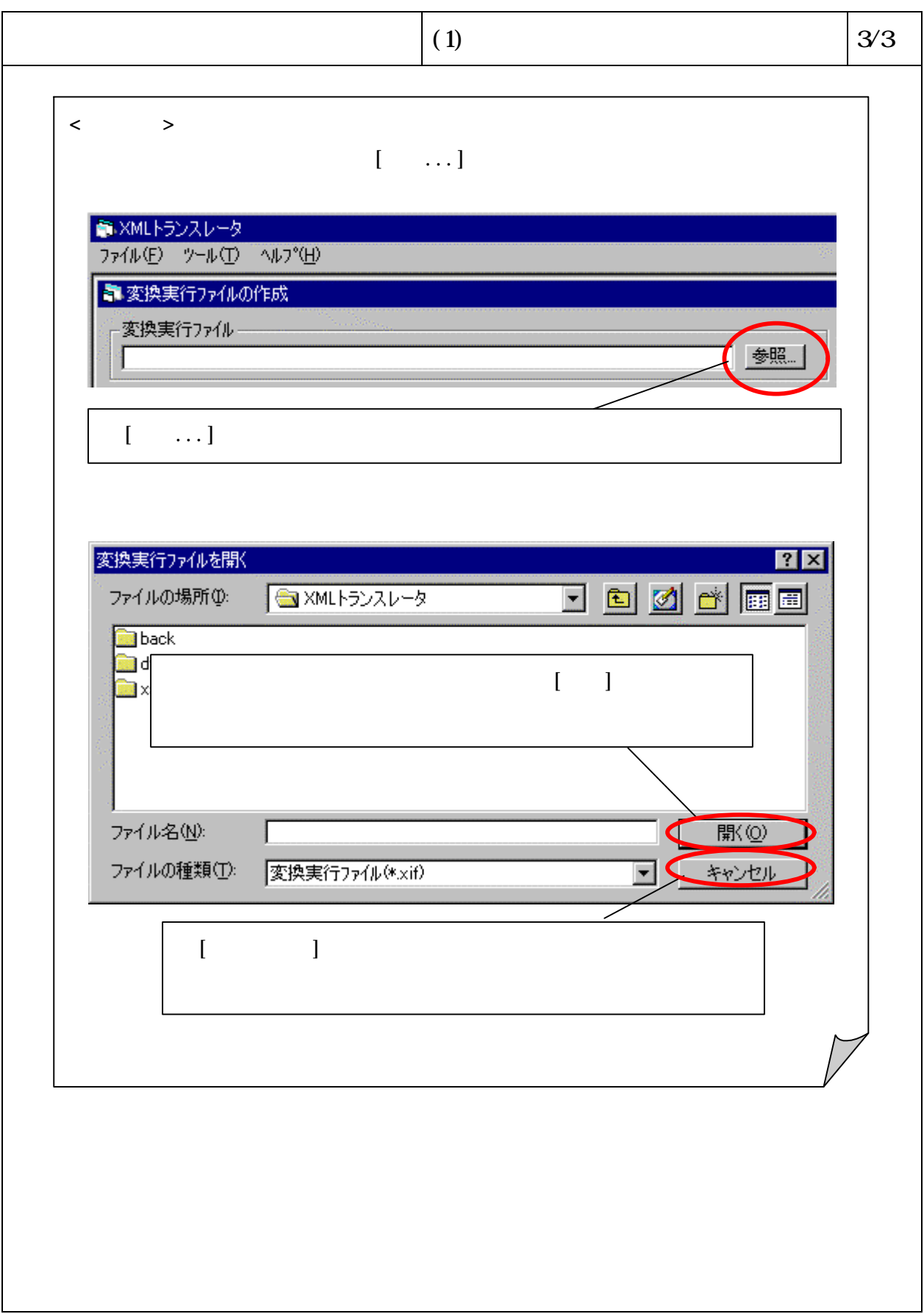